# PSA\_CMB\_P2JO\_Visteon

Copyright © <04.12.2022> by <Smok>. All Rights Reserved.

## **Table of contents**

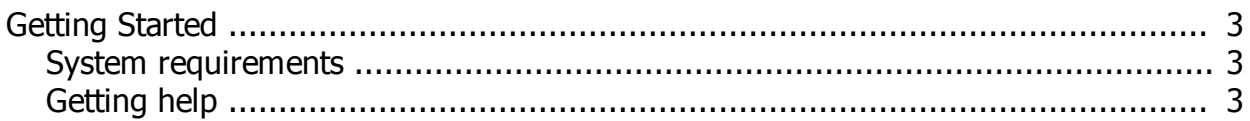

#### <span id="page-2-0"></span>**Getting Started**

### <span id="page-2-1"></span>**System requirements**

1.UHDS Interface 2.PT0020 Activation 3.Cable bench connection

#### <span id="page-2-2"></span>**Getting help**

Possible options: 1.Read Km 2.Write EEprom

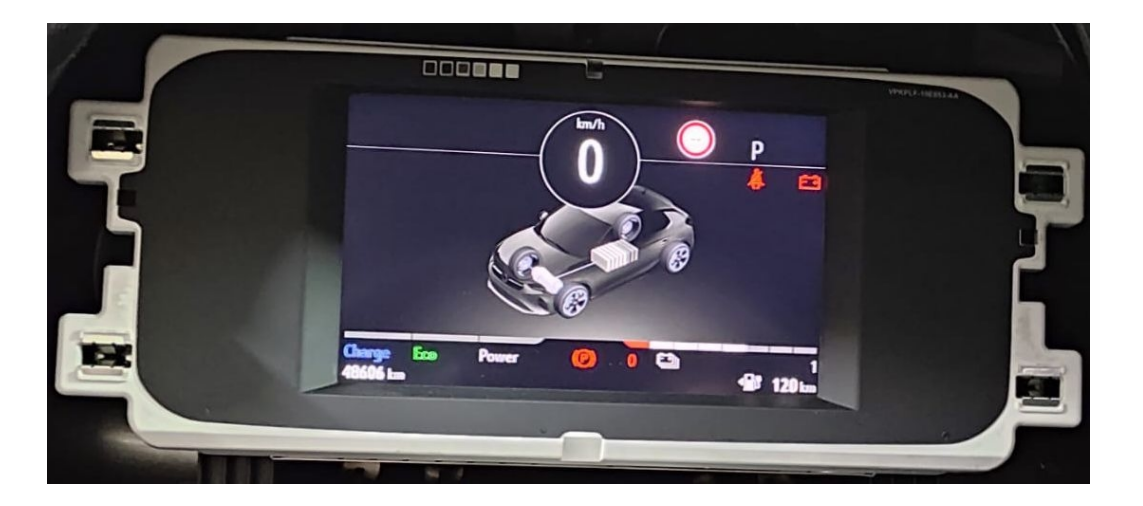

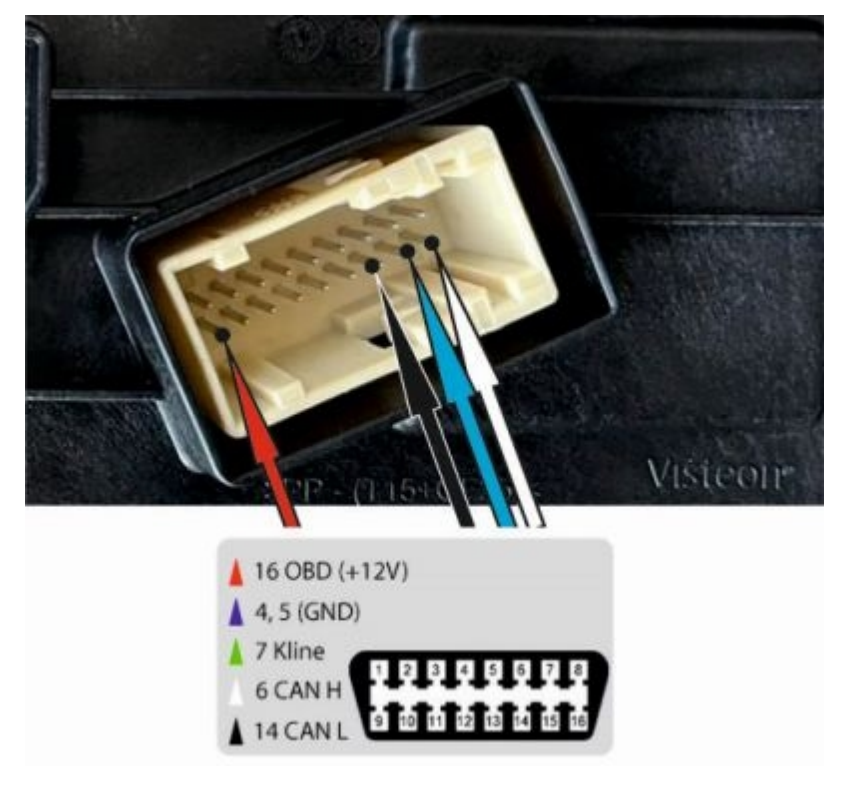